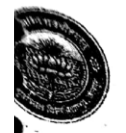

# वीर बहादुर सिंह पूर्वांचल विश्वविद्यालय, जौनपुर– 222003, (उ0प्र0)

### पी-एच0डी0 कोर्सवर्क - 2022 अध्ययन केन्द्रो के लिए संचालन सम्बन्धी आवश्यक दिशा—निर्देश

वीर बहादुर सिंह पूर्वांचल विश्वविद्यालय, जौनपुर के 'The V.B.S. Purvanchal University Jaunpur Doctor of Philosophy (Ph.D.) Degree Ordinances, 2022' एवं विश्वविद्यालय अनुदान आयोग, नई दिल्ली (एम0फिल0/पीएच0डी0 उपाधि प्रदान करने हेतु न्यूनतम मानदंड और प्रक्रिया) विनिमय, 2016, नई दिल्ली तथा उत्तर प्रदेश शासन द्वारा समय-समय पद दिये गये निर्देशों के अनुरुप वर्ष 2022-23 के लिए पीडएच0डी0 कोर्सवर्क संचालित किये जाएगें। पीएच0डी0 कोर्सवर्क के संचालन हेतु निर्धारित अध्ययन केन्द्रों के लिए आवश्यक दिशा-निर्देश इस प्रकार है :--

- 1. विश्वविद्यालय परिसर/महाविद्यालय/संस्थान के प्राचार्य/विभागाध्यक्ष को यह सुनिश्चित करना होगा कि विषयों के पीएच0डी0 कोर्सवर्क का संचालन उनके अध्ययन केन्द्र पर किया जाना है, उन विषयों से सम्बन्धित शिक्षकों की कोर्सवर्क के सुचारू संचालन में संलग्नता उनका अकादमिक क**र्</mark>हाव्य माना जाएगा**।
- 2. विश्वविद्यालय परिसर/महाविद्यालय/संस्थान में स्थापित अध्ययन केन्द्र को विश्वविद्यालय द्वारा उपलब्ध कराये गये पाठयक्रम और कार्य योजना के अनुरूप अध्ययन केन्द्र समन्वयक द्वारा समय-सारिणी का निर्धारण करते हुए कक्षाओं एवं अन्य गतिविधियों का संचालन सुनिश्चित किया जायेगा।
- 3. प्रत्येक अध्ययन केन्द्र को विषयवार शोधार्थियों की सूची एवं एक प्रपत्र उपलब्ध कराया जाएगा, जिसे सम्बन्धित शोधार्थी से पूरित कराकर अभिलेख के रूप में सुरक्षित रखना होगा। इस प्रपत्र में शोधार्थी से सम्बन्धित सामान्य सूचानाएं होंगी। सिलग्न + 1)
- 4. जिन अभ्यर्थियों को यू०जी०सी०, सी०एस०आई०आर० इत्यादि जैसी संस्थाओं द्वारा फेलोशिप के लिए अर्ह घोषित किया गया है, अध्ययन केन्द्र उन शोधार्थियों की फेलोशिप प्रारम्भ होने सम्बन्धी प्रक्रिया में परामर्श के स्तर पर सहयोग करेगा।
- 5. शोघार्थियों को परिचय—पत्र सम्बद्ध संस्था द्वारा जारी किये जाएंगे। इसके लिए विश्वविद्यालय एक प्रोफार्मा उपलब्ध कराएगा, जिसे शोधार्थियों से पूरित कराकर सम्बद्ध संस्था में जमा करना होगा।
- 6. प्रत्येक सप्ताह के अधिकतम छः दिनों में न्यूनतम 18 कक्षाएं संचालित की जाएंगी, जिसमें कम्प्यूटर प्रयोगशाला की कक्षाओं की भी गणना होगी।
- 7. विश्वविद्यालय से सम्बद्ध विभिन्नु⁄संस्थाओं के विशेषज्ञों द्वारा भी कक्षाएं ली जा सकेगीं। तदानुसार विश्वविद्यालय से सम्बद्ध विभिन्न संस्थाओं / महाविद्यालयों के शिक्षक/अवकाश प्राप्त शिक्षक एवं प्राचार्य भी विषय विशेषज्ञ वक्ता के रूप में मानें जाएगें ।
- 8. विशेष परिस्थितियों में आवश्यकृता पड़ने पर अवकाश के दिनों में भी कक्षाएं संचालित की जा सकती है।
- 9. जिन दिनों कक्षाएं संचालित होंगी, उस दिन सम्बन्धित शोधार्थी को प्रत्येक कालांश की उपस्थिति पत्रिका पर हस्तक्षर करना अनिवार्य होगा। (संलग्नक -02)

- 10. प्रत्येक कालांश के लिए अलग—अलग उपस्थिति पंजिकाएं तैयार की जाएंगी। 11. कम्प्यूटर / प्रयोगशाला और पुस्तकालय के कालांशों में भी उपस्थिति पंजिका पर
	- शोधार्थियों को हस्ताक्षर करना अनिवार्य होगा। 12. प्रत्येक कक्षा की उपस्थित पंजिका सम्बन्धित विषय के विभाग प्रभारी एवं केन्द्र समन्वयक द्वारा प्रतिहस्ताक्षरित की जायेगी, जिसे अभिलेख के रूप में सुरक्षित रखना
	- होगा । 13. कुल संचालित कक्षाओं में शोधार्थियों की उपस्थिति सम्बन्धी चार्ट तैयार करके विश्वविद्यालय को उपलब्ध कराना होगा।
	- 14. विश्वविद्यालय द्वारा कोर्सवर्क के लिए शोधार्थी की निर्धारित न्यूनतम उपस्थिति सम्बन्धी सुनिश्चियन/निर्णय The V.B.S. Purvanchal University Jaunpur Doctor of Philosophy (Ph.D.) Degree Ordinances, 2022 के अनुरूप किया जायेगा।
	- 15. विषय विशेषज्ञ द्वारा कक्षाएं मौखिक व्याख्यान, पावर प्वाइंट प्रजेंटेशन, प्रोजेक्टर आदि माध्यमों से ली जा सकती हैं।
	- 16. प्रत्येक व्याख्यान की हस्तलिखित या कम्प्यूटर द्वारा टाईप प्रिंट की हार्ड कॉपी या साँफ्ट कापी अभिलेख के रूप में सुरक्षित रखना आवश्यक होगा। किसी व्याख्यान की कापी शोधार्थी द्वारा मांगे जाने पर हार्ड कापी होने की दशा में फोटोस्टेट सशुल्क (लागत मूल्य पर) एवं साफ्ट कापी होने की दशा में शोधार्थी के पेन ड्राइव या मेमोरी कार्ड में निःशुल्क उपलब्ध कराना होगा।
	- 17. प्रत्येक व्याख्यान में विषय विशेषज्ञ के प्रति धन्यवाद ज्ञापन और व्याख्यान पर संक्षिप्त टिप्पणी के लिए शोधार्थियों को क्रमशः संलग्न किया जाएगा।
	- 18 प्रत्येक व्याख्यान में शोधार्थी और विषय विशेषज्ञ के बीच प्रश्नोत्तर के लिए समय निर्धारित किया जाएगा।
	- 19. प्रत्येक सम्ताह में आयोजित होने वाले व्याख्यानों के विषय एवं विषय विशेषज्ञ के नाम एवं परिचय सहित समय–सारणी प्रकाशित की जाएगी। इसकी एक प्रति अभिलेख के रूप में सुरक्षित रखना होगा। किन्हीं परिस्थितियों में समय-सारणी में बदलाव की सूचना प्रकाशित करना होगा। इसके साथ—साथा समय—सारणी, व्याख्यानों के विषय एवं विषय विशेषज्ञों के नाम एवं परिचय सहित समय-सारणी में आकस्मिक परिवर्तन की सूचना ईमेल के माध्यम से विश्वविद्यालय को उपलब्ध कराना होगा।
	- 20. प्रत्येक व्याख्यान के लिए अध्ययन केन्द्रो द्वारा कक्षाओं के पश्चात कोर्स वर्क के सन्दर्भ में शोधार्थियों से प्रतिपूर्ति प्रपत्र (फीडबैक प्रोफार्मा) पूरित कराना होगा।
	- 21.शोधार्थियों की सक्रिय संलग्नता सुनिश्चित करने के लिए प्रत्येक माह में एक दिन सेमिनार का आयोजन कराया जाएगा।
	- 22. प्रत्येक 30 दिनों में शोधार्थी को अपने शोधकार्य से जुड़े किसी विषय पर एक लेख (कम से कम 2000 शब्दों में) तैयार करके जमा करना होगा। यह लेख ए–4 साईज ू<br>के **भैर** पर एक तरफ सुस्पष्ट हस्तलिखित या कम्प्यूटर द्वारा टाईप कराकर दो प्रतियों में जमा करना होगा। अध्ययन केन्द्र द्वारा इस लेख का मूल्यांकन कराकर

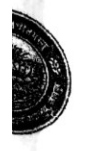

V,

覧

脫

# <sup>वीर</sup> बहादुर सिंह पूर्वांचल विश्वविद्यालय, जौनपुर— 222003, (उ0प्र0)

सुझावों के साथ एक प्रति शोधार्थी को वापस करना होगा तथा एक प्रति अभिलेख के रूप में सुरक्षित रखना होगा।

- 23. शोधार्थी को महीने में एक बार अपने शोध विषय की तैयारियों को ध्यान में रखते हुए पॉवर प्वांट के माध्यम से प्रस्तुतिकरण करना होगा।
- 24. अध्ययन केन्द्र द्वारा शोधार्थियों की संख्या के अधार पर कार्य योजना तैयार कर सेमिनार और पावर प्वाइंट सुनिश्चित करना होगा।
- 25. सेमिनार और पावर प्वाइंट प्रजेंटेशन की भी गणना शोधार्थी की कक्षाओं के रूप में की जाएगी।
- 26. अध्ययन केन्द्र शोधार्थियों के सत्तत मूल्यांकन हेतु आन्तरिक परीक्षाएं भी आयोजित करेगा। अध्ययन केन्द्र इन परीक्षाओं से सम्बन्धित अभिलेख भी सुरक्षित रखेगा।
- 27. प्रत्येक अध्ययन केन्द्र अपना एक ई–मेल आई0डी0 बनायेगा। विश्वविद्यालय द्वारा अध्ययन केन्द्र से सम्बन्धित कोई भी सूचना उसी ई–मेल आई0डी0 पर भेजी जाएगी ।

28. पीएच0डी0 कोर्सवर्क के सम्बन्ध में सूचनाओं के आदान—प्रदान हेतु विश्वविद्यालय का ई-मेल आई0डी0 है - vbspu.coursework2023@gmail.com

29.अध्ययन केन्द्र प्रत्येक शोधार्थी को ई–मेल आई0डी0 का प्रयोग सुनिश्चित करेगा तथा ई—मेल आई0डी0 और मोबाईल मैसेजिंग द्वारा सूचनाओं का आदान—प्रदान करेगा।

30. विश्वविद्यालय, अध्ययन केन्द्र और शोधार्थी ई—मेल0 आई0डी0 और मैसेजिंग द्वारा सूचनाओं के आदान-प्रदान सुनिश्चित करेंगे।

31. अध्ययन केन्द्र द्वारा शोधार्थियों को उपलब्धता के आधार पर सशुल्क छात्रावास सुविधा प्रदान की जाएगी। संस्थाओं द्वारा छात्रावास शुल्क का निर्धारण पूर्व में स्थापित नियमों/मानकों के अनुसाार की होगा। इस सम्बन्ध में संस्थाओं द्वारा शोधार्थियों से आत्मीयतापूर्ण व्यवहार की अपेक्षा की जाती है। छात्रावास की उपलब्धता न होने की स्थिति में भी संस्थान द्वारा शोधार्थियों की स्थानीय स्तर आवासीय सुविधा के लिए परामर्श/मार्गदर्शन अपेक्षित है।

32. विश्वविद्यालय द्वारा प्रत्येक अध्ययन केन्द्र को समय—समय पर आवश्यक दिशा-निर्देश एवं परामर्श प्रेषित किये जाते रहेंगे।

 $\checkmark$ (संलंग्नेय -  $\lambda$ )

 $\mathbf{1}$ 

## **Attendance List** Pre-Ph.D. Course Work: 2022-23 Name of Nodal/Study Centre: Paper Title:

Subject:

Course Code:

Experts' Details :

Topic:

Date:

Duration:

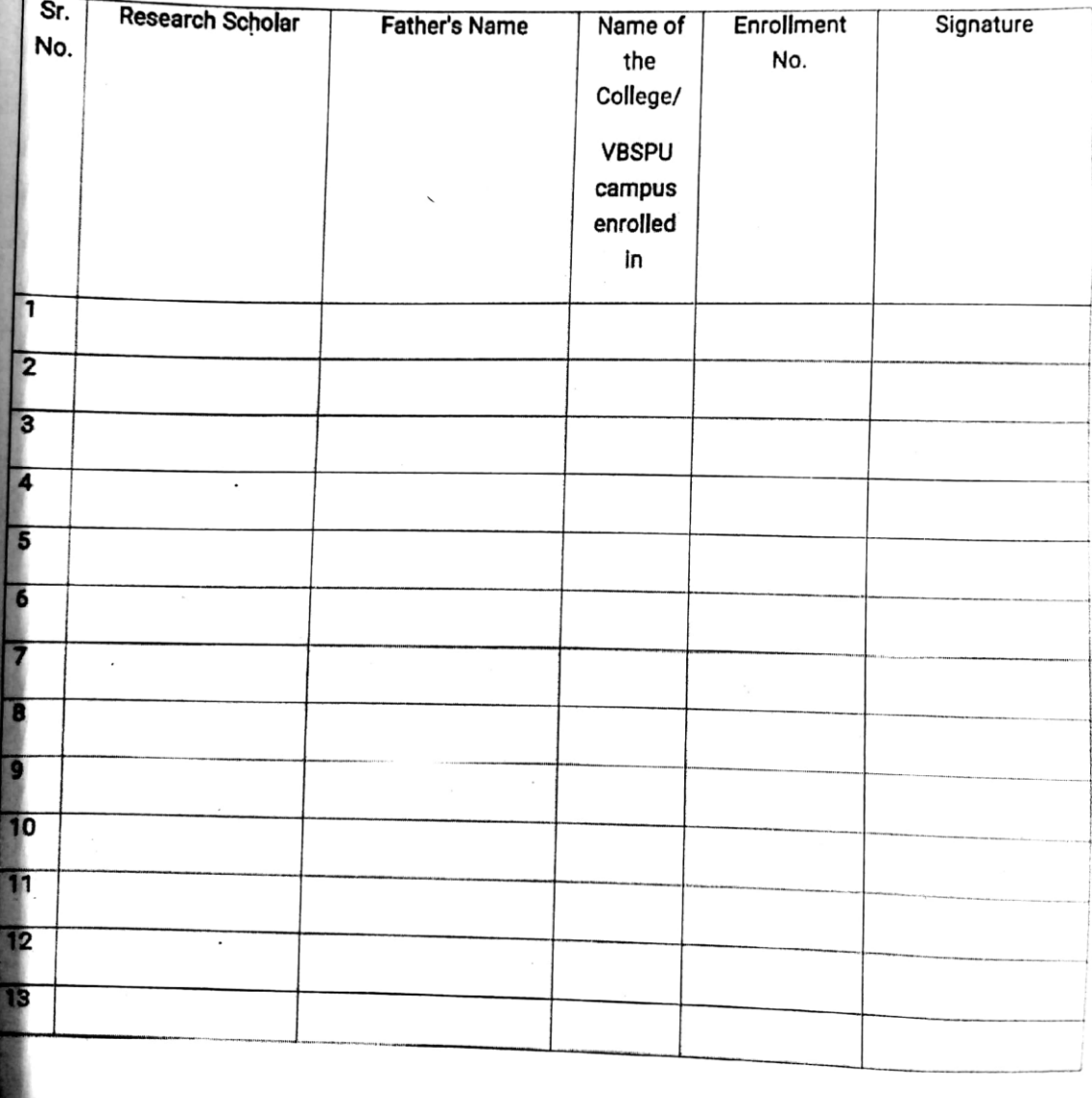

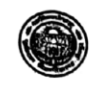

# वीर बहादुर सिंह पूर्वाञ्चल विश्वविद्यालय, जौनपुर

प्री0 पी--एच0डी0 कोर्स वर्क हेतु अभ्यर्थी द्वारा भरा जाने वाला प्रपत्र

अकादमिक सत्र : 2022-23

(जिन अभ्यर्थियों ने पी–एच0डी0–कोर्सवर्क में अध्ययन हेतु शुल्क विश्वविद्यालय में जमा कर दिये हैं, वे ही कोरांवर्क में अध्ययन के पात्र हैं। ) 

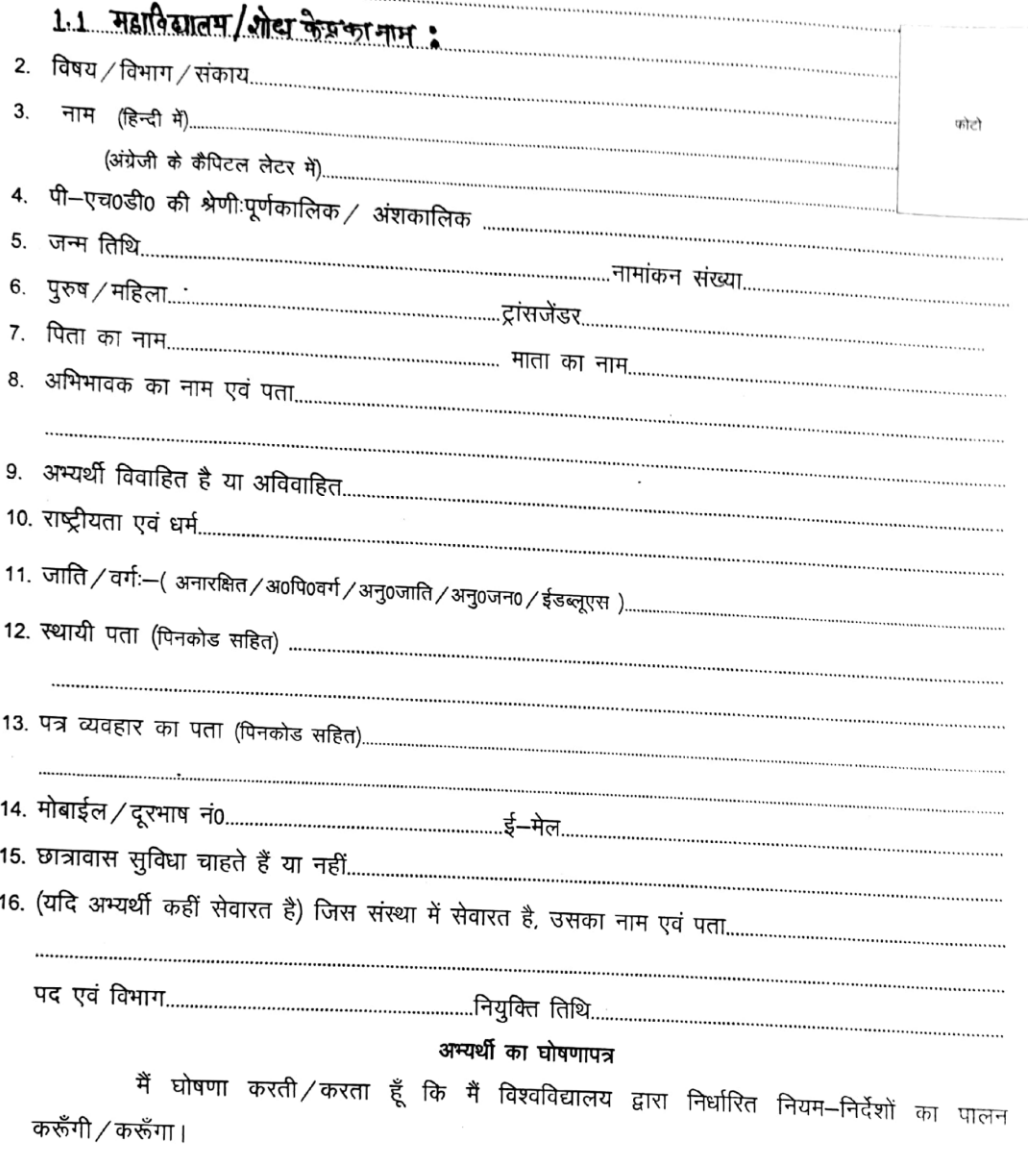

नोटः–

## (आवेदक के हस्ताक्षर एवं दिनांक)

1. आवेदन–पत्र के साथ संलग्न करें–(i) पी–एच0डी0–कोर्सवर्क में प्रवेश हेतु विश्वविद्यालय द्वारा जारी अनुमति पत्र की छायाप्रति, (...) १२, २०२०, २, २, २२, २२, २००१<br>2. अध्ययन केन्द्र द्वारा छात्रावास की सुविधा उपलब्धता के आधार पर सशुल्क प्रदान की जा सकेगी।

## संलग्नक:**B**

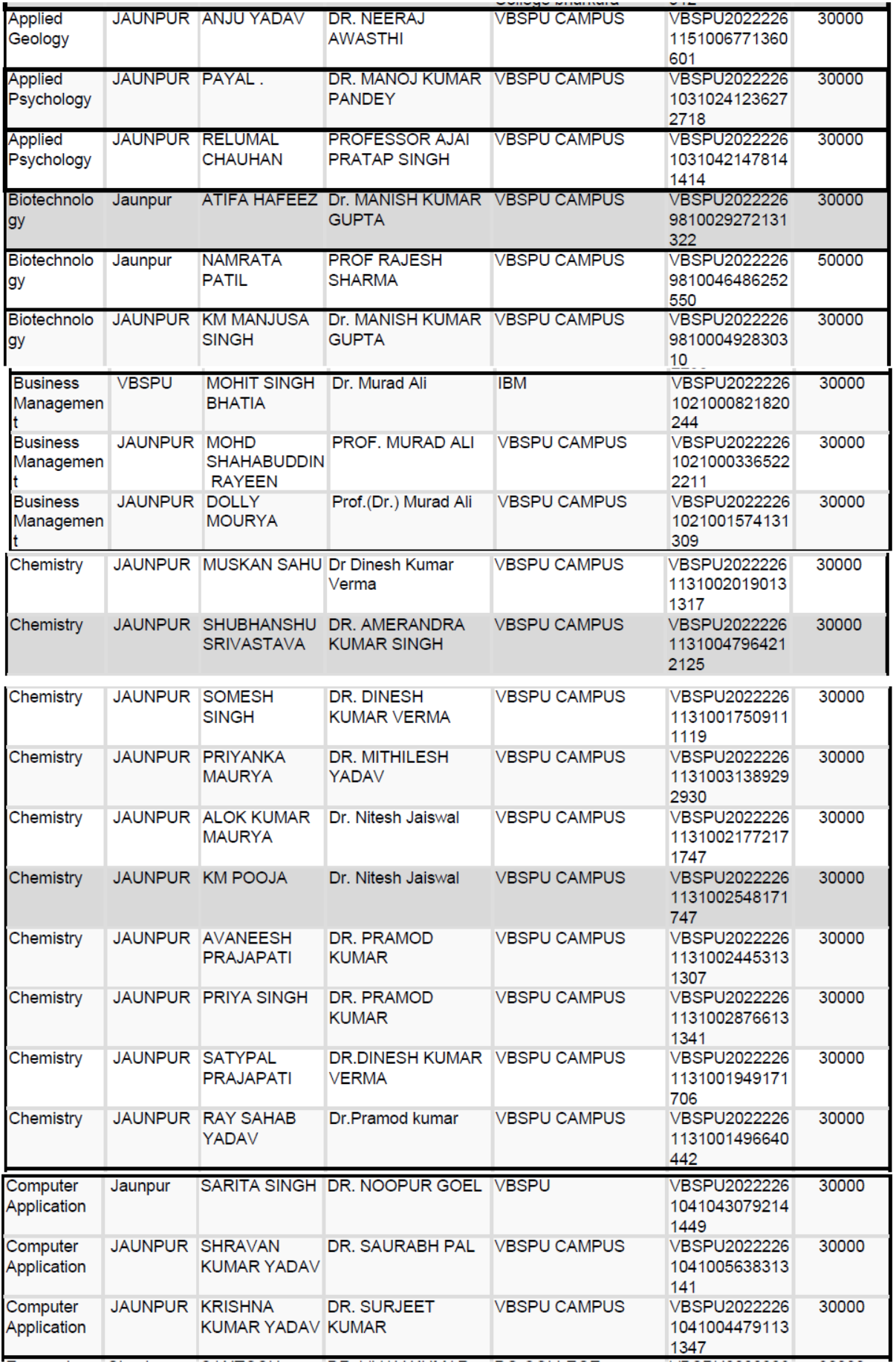

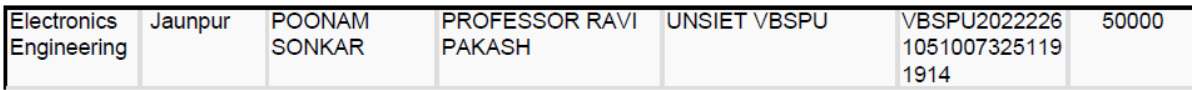

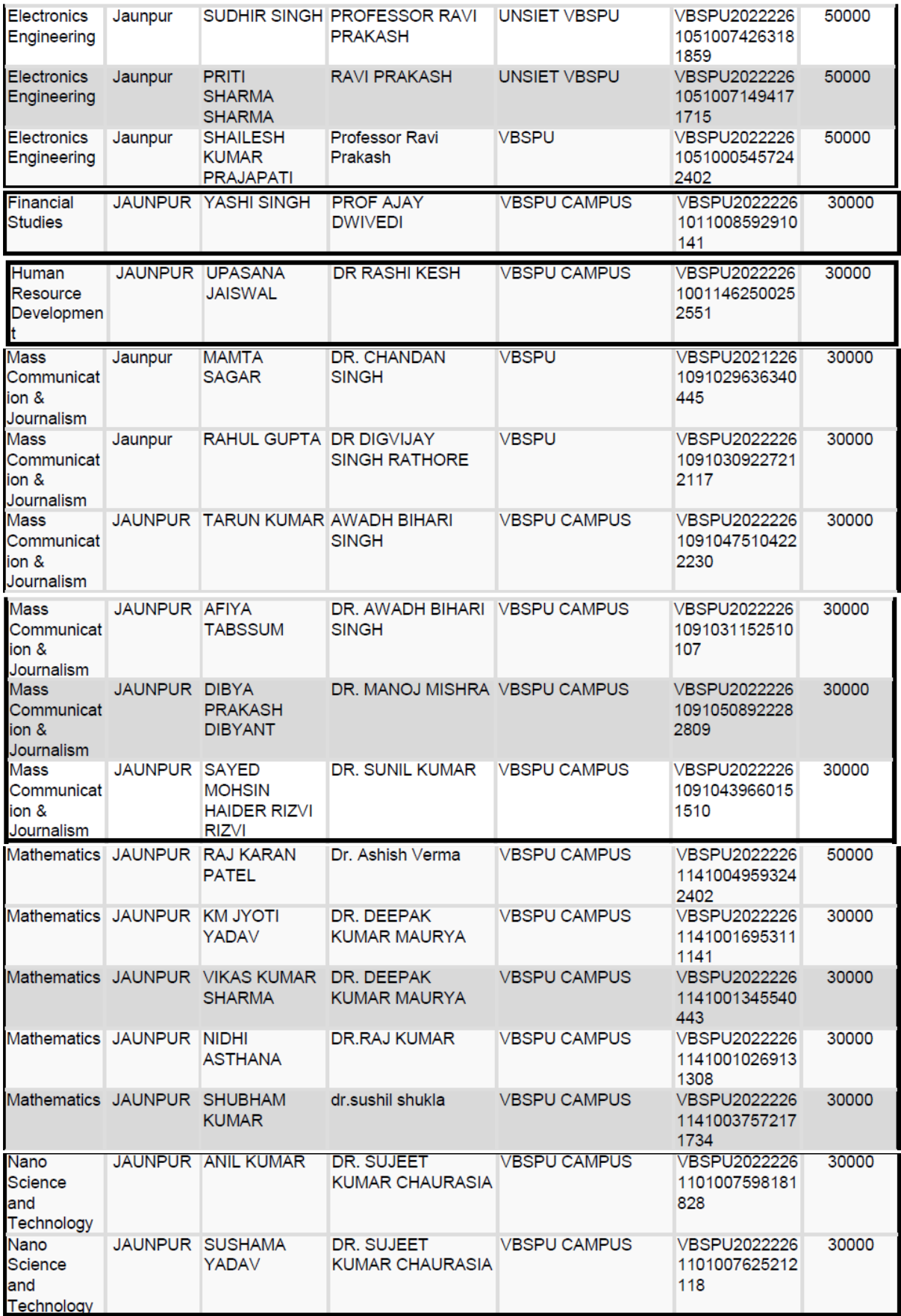

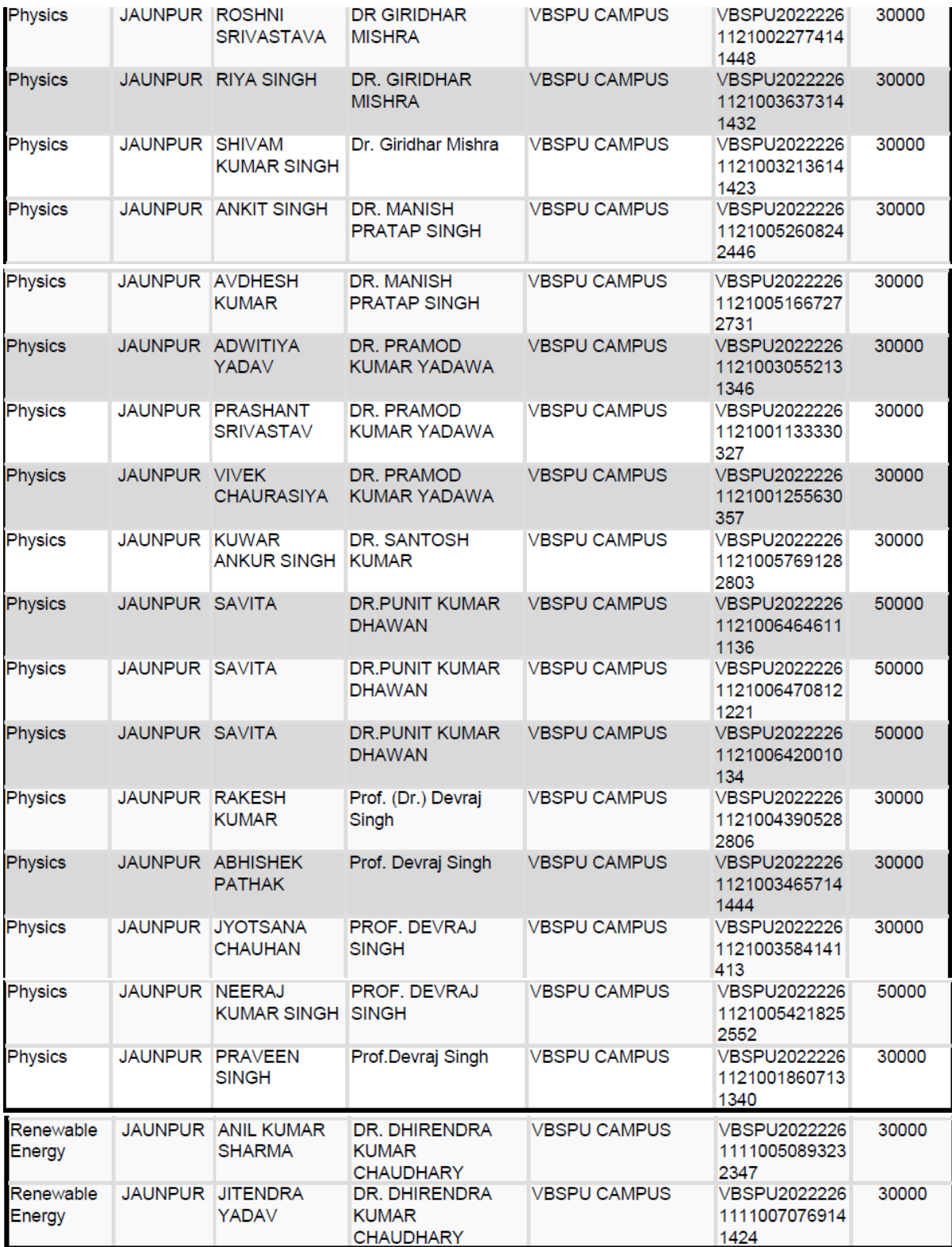

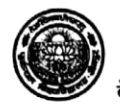

वीर बहादुर सिंह पूर्वान्चल विश्वविद्यालय, जौनपुर (उ0प्र0)

बेव साइट : www.vbspu.ac.in

ई-मेल :aracedemicvbspu@gmail.com

/शैक्षणिक अनुभाग/2024 <sup>पत्रां</sup>ष्ठ*५७* 

### दूरमाष: 05452-252244 <u>दिनांक 223.10 | 1 24</u>

#### आवश्यक सूचना

एतदद्वारा सर्वसंबधित को सूचित किया जाता है कि विश्वविद्यालय के विद्या परिषद की बैठक दिनांक 18.12.2023 मे लिये गये निर्णय के अनुपालन में समस्त विषयों के पीएच—डी0 कोर्सवर्क का संचालन राष्ट्रीय शिक्षा नीति (एन0ई0पी0 2020) के अनुसार दिनांक 23.01.2024 से किया जाना है, जिसका नवीन पाठ्यक्रम विश्वविद्यालय की वेबसाइट पर उपलब्ध है। उक्त हेतु विश्वविद्यालय परिसर एवं जनपद-जौनपुर तथा गाजीपुर में अवस्थित राजकीय एवं अनदानित महाविद्यालयों में संचालित विभिन्न पाठयक्रमों में पीएच—डी0 प्रवेशित शोध छात्रों के कोर्सवर्क के अध्यापन हेतु अध्ययन केन्द्र एवं समन्वयक नामित किया गया है। शोध केन्द्रों की सची निम्नवत हैं-

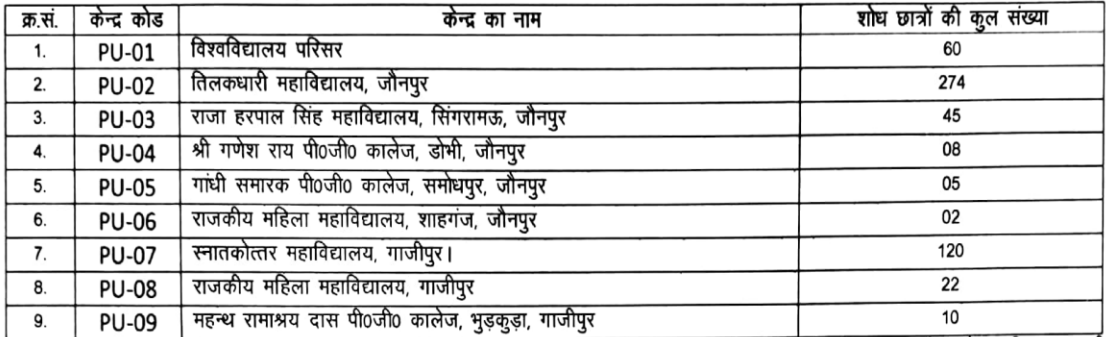

विश्वविद्यालय परिसर में प्रवेशित समस्त शोध छात्र विश्वविद्यालय परिसर के केन्द्र पर एवं जनपद जौनपुर तथा गाजीपुर मे अवस्थित राजकीय एवं अनदानित महाविद्यालय में प्रवेशित शोध छात्र जनपदवार बनाये गये अध्ययन केन्द्र पर कोर्सवर्क का पठन–पाठन करना सुनिश्चित करें। अतः समस्त शोध केन्द्र के संकायाध्यक्ष /निदेशक /प्राचार्य /विभागाध्यक्ष /शोध निर्देशक अपने स्तर से शोध में प्रवेशित समस्त शोधार्थियों को संबंधित अध्ययन केन्द्र पर कोर्सवर्क पूर्ण करने हेतु सूचित करने का कष्ट करें।

संलग्नक-1.विषयवार अध्ययन केन्द्र एवं समन्वयक सूची।

2.कोर्सवर्क पाठ्यक्रम चलाये जाने हेतु आवश्यक दिशा निर्देश एवं प्रपत्र।

3.प्रवेशित शोध छात्रों की विषयवार सूची।

प्रतिलिपि- निम्नलिखित को सूचनार्थ एवं आवश्यक कार्यवाही हेतु प्रेषित

- प्रो0 राजेश शर्मा, संकायाध्यक्ष विज्ञान संकाय, विश्वविद्यालय परिसर को इस आशय से प्रेषित कि अपने देख—रेख में कोर्सवर्क का पठन—पाठन सुनिश्चित करने का  $\mathbf{1}$ कष्ट करें।
	- प्राचार्य, तिलकधारी महाविद्यालय, जौनपुर को इस आशय से प्रेषित कि अपने देख-रेख में कोर्सवर्क का पठन–पाठन सुनिश्चित करने का कष्ट करें।
- $2.$ प्राचार्य, राजा हरपाल सिंह महाविद्यालय, सिंगरामऊ, जौनपुर को इस आशय से प्रेषित कि अपने देख-रेख में कोर्सवर्क का पठन-पाठन सुनिश्चित करने का कष्ट  $3.$ करें।
- प्राचार्य, श्री गणेश राय पी0जी0 कालेज, डोभी जौनपुर को इस आशय से प्रेषित कि अपने देख-रेख में कोर्सवर्क का पठन–पाठन सुनिश्चित करने का कष्ट करें।  $\ddot{a}$
- प्राचार्य, वा समारक पी0जी0 कालेज, समोधपुर, जौनपुर को इस आशय से प्रेषित कि अपने देख-रेख में कोर्सवर्क का पठन-पाठन सुनिश्चित करने का कष्ट 5. करें।
- -<br>प्राचार्य, राजकीय महिला महाविद्यालय, शाहगंज, जौनपुर को इस आशय से प्रेषित कि अपने देख–रेख में कोर्सवर्क का पठन–पाठन सुनिश्चित करने का कष्ट करें। 6.
- प्राचार्य, राणसान गाठणा ग्लानसारान, राणसान, राणसान राणसान में प्रेषित कि अपने देख—रेख में कोर्सवर्क का पठन—पाठन सुनिश्चित करने का कष्ट करें।  $\overline{7}$
- प्राचार्य, राज्यकुर स्वासन्यास कार्याच्या गाजीपुर को इस आशय से प्रेषित कि अपने देख-रेख में कोर्सवर्क का पठन-पाठन सुनिश्चित करने का कष्ट करें। 8.
- प्राचार्य, राजकात गठणा गठाविषयलेक गण्णुक का रूप कामका माना माना में कि साथ में माना का रूप का काम का का कर परा<br>प्राचार्य, महन्ध रामाश्रय दास पी0जी0 कालेज, भुड़कुड़ा, गाजीपुर को इस आशय से प्रेषित कि अपने देख—रेख में कोर्सव 9. कष्ट करें।
- समस्त संकायाध्यक्ष / निदेशक / प्राचार्य / विभागाध्यक्ष / शोध निर्देशक को सूचनार्थ एवं आवश्यक कार्यवाही हेतु। 10.
- निजी सचिव कुलपति, मा0 कुलपति महोदया के संज्ञानार्थ।  $11.$
- निजी सहायक वित्त अधिकारी।  $12.$
- गणा जलपुर गुपरा जानस्यापा<br>वेबमास्टर को इस आशय से प्रेषित कि उपरोक्त सूचना एवं समस्त प्री–पीएच0डी0 कोर्सवर्क पाठ्यक्रम को विश्वविद्यालय वेबसाइट पर अपलोड करने का कष्ट  $13.$ करें।
- \*\*\*।<br>समस्त शोध छात्र को इस आशय से प्रेषित कि अपने संबंधित शोध केन्द्र पर उपस्थित होकर अध्ययन केन्द्र फार्म पूरित करते हुए कोर्सवर्क में अपनी उपस्थिति  $14$ सुनिश्चित करें।

कलसचिव

<sub>्वीर बहादुर</sub> सिंह पूर्वान्चल विश्वविद्यालय, जौनपुर (उ0प्र0 बेव साइट : www.vbspu.ac.in प्रेषक. कुलसचिव,

वीर बहादुर सिंह पूर्वान्चल वि0वि0, जौनपुर

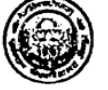

ई-मेल :aracedemicvbspu@gmail.com दूरभाष: 05452-252244

दिनांक : 12-01-24

पत्रांक : **हुने**<br>न /शैक्षणिक अनुभाग/2024 5128 सेवा में, प्रो0 राजेश शर्मा. बायोटेक्नोलॉजी विभाग, वीर बहादुर सिंह पूर्वान्चल विश्वविद्यालय, जौनपुर

विषय – विश्वविद्यालय परिसर में पीएच0डी0 कोर्सवर्क पाठ्यक्रम सत्र 2022–23 हेतु समन्वयक नामित किये जाने के सम्बन्ध में।

महोदय,

कृपया अवगत कराना है कि मा0 कुलपति महोदया के आदेश दिनांक 09.01.2024 के अनुपालन में विश्वविद्यालय परिसर (PU01) में पीएच0डी0 कोर्सवर्क पाठ्यक्रम सत्र 2022– 23 हेतु आपको समन्वयक नामित किया जाता है।

अतः मुझे आपसे यह कहने का निदेश प्राप्त हुआ है कि विश्वविद्यालय परिसर (PU01) के समन्वयक के रूप में पीएच0डी0 कोर्सवर्क का संचालन हेतु यथा आवश्यक नियमानुसार कार्यवाही करने का कष्ट करें।

भवदीय

प्रतिलिपि—

- 1. निजी सहायक कुलपति, मा0 कुलपति महोदया के आदेश दिनांक 09.01.2024 के अनुपालन में संज्ञानार्थ प्रेषित।
- 2. आशुलिपिक वित्त अधिकारी, वित्त अधिकारी जी के संज्ञानार्थ।

कुलसचिव